### **מעבדות ליסודות מדעי המחשב בשפות החדשות**

**כל החומרים פותחו ע"י המשתתפים בקורס מובילי יסודות. ניתן להשתמש בחומרים לצורכי הוראה בלבד. לא ניתן לפרסם את החומרים או לעשות בהם שימוש מסחרי כלשהו ללא רשות מראש של המחברים.**

# **החומרים בקובץ זה פותחו ע"י**

**ביטאר ניזאר, גבאלי ראמי, כבהה וגיה, חאג' יחיא אקת'ם, עבאס סאמח**

### **דף מעבדה 1 :ביטוי בוליאני**

לפניך התוכנית הבאה אשר קולטת טמפרטורה ומדפיסה אותה :

```
using system
class MainClass
{
      public static void Main()
       {
             int x;
             bool flag;
             Console.Write("enter number : ");
             x=int.Parse(Console.ReadLine());
             flag=x>0;
             Console. WriteLine<sup>("{0}"</sup>, flag);
       }
}
             1- הריצו את התוכנית הנ״ל במחשב כאשר הקלט הוא: 7. מה קיבלתם?
```
- 2- הריצו את התוכנית הנ"ל במחשב כאשר הקלט הוא: 7-. מה קיבלתם?
- -3 לפניכם טבלה שבנויה משתי עמודות, קלט ופלט. כתבו ליד כל קלט את הפלט המתאים לדעתכם. נסו את זה במחשב.

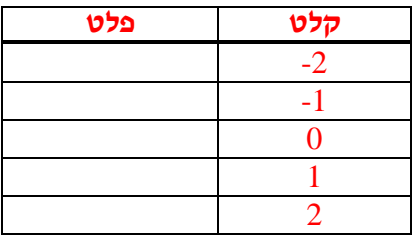

-4 מה אתם חושבים על התוצאות? מתי תקבלו true ?מתי תקבלו false؟

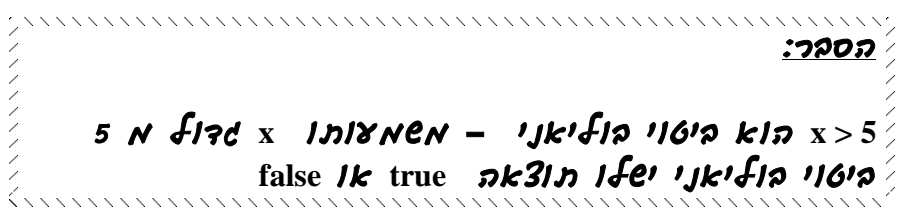

-4 שנו את התוכנית כך שיוצג true כאשר המספר יהיה גדול מ- .100

#### -5 איזה יחסים לדעתכם קיימים? טיפ: היזכרו במתמטיקה...

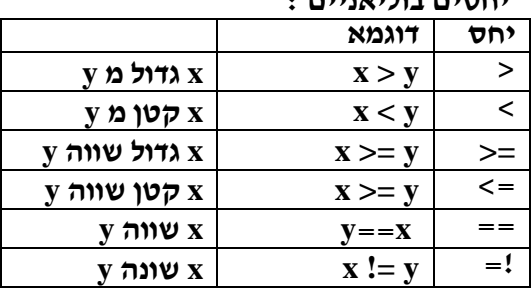

**יחסים בוליאניים :**

-5 שנה את התוכנית כך שיודפס true אם המספר היא ציון עובר )55 ומעלה(

6 – שנה את התוכנית כך שתקלוט שני מספרים ותדפיס true אם שני המספרים שונים זה מזה ו false אחרת.

```
דף מעבדה 2 : if חסר
```
לפניך התוכנית הבאה :

```
using System;
class MainClass
{
      public static void Main()
       {
             int x,y;
             Console.Write("enter number : ");
             x=int.Parse(Console.ReadLine());
             Console.Write("enter number : ");
             y=int.Parse(Console.ReadLine());
             if (x>y)Console. WriteLine<sup>("test 1");</sup>
             Console.WriteLine("test 2");
             Console. WriteLine<sup>("test 3");</sup>
       }
}
```
. הרץ את התוכנית הנ"ל עבור הקלט 3=s . רשום את הפלט. 7-

. הרץ את התוכנית הנ"ל עבור הקלט x=4, y=8 . רשום את הפלט.

**הסבר ההוראה : ("1 test("WriteLine.Console לא מתבצעת בכל הרצה , אלה הביצוע שלה לוי ב תנאי y>x . אם תוצאת תנאי זה אמת ההוראה תבוצע אם תוצאת התנאי שקר ההוראה לא תבוצע. במילים אחרות : אם y>x יודפס 1 test . שאר ההוראות יבוצעו ללא שום תנאי.** \*\*\*\*\*\*\*\*\*\*\*\*\*\*\*\*\*\*\*\*\*\*\*\*\*\*\*\* הוראת התנאי if (ביטוי בוליאני) if ות הוראות הסבר : **בלוק ההוראות** יבוצע אם תוצאת הביטוי הבוליאני )התנאי( היא **אמת**. תמיד מה שבא אחרי ה- IF ירוץ. אם בלוק ההוראות מכיל יותר מהוראה אחת יש להקיף אותו ב } { דוגמא א: If  $(x>0)$ 

Console.WriteLine("test 1");

 $\tan x$  אם x גדול מאפס יוצג דוגמא ב:

If  $(x>0)$ {

}

Console.WriteLine("test 1"); Console.WriteLine("test 2");

> $\tan x$  אם x גדול מאפס יוצג test 2

-9 הוסיפו לתוכנית למעלה סוגריים מסולסלים לפני ואחרי הוראת הפלט הראשונה והאחרונו כל שיהיו בלוק אחד . הריצו שוב את התוכנית עם קלטים שונים ורשמו מה הפלט? -10 כתוב תוכנית שהקלט שלה הוא ציון של תלמיד , אם הציון פחות מ 55 תוצג ההודעה **נכשל**.

## **דף מעבדה 3 : if מלא**

לפניך התוכנית הבאה :

```
using System;
```

```
(1)namespace tgt
(2) {
(3) class MainClass
(4)(5) public static void Main(string[] args)
(6) {
(7) int x;
(8) Console.Write("enter number : ");
(9) x=int.Parse(Console.ReadLine());
(10) if (x>0)
(11) Console.WriteLine("positive");
(12) else
(13) Console.WriteLine("negative");
(14) }
(15) }
(16) }
                  -11 הרץ את התוכנית הנ"ל עבור הקלט .25 רשום את הפלט ______
```
-12 הרץ את התוכנית הנ"ל עבור הקלט .-5 רשום את הפלט \_\_\_\_\_\_

-13הרץ את התוכנית מספר פעמים עם קלטים שונים, חיוביים ושליליים . ורשום בטבלה את התוצאות.

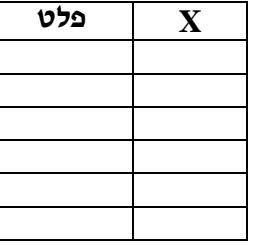

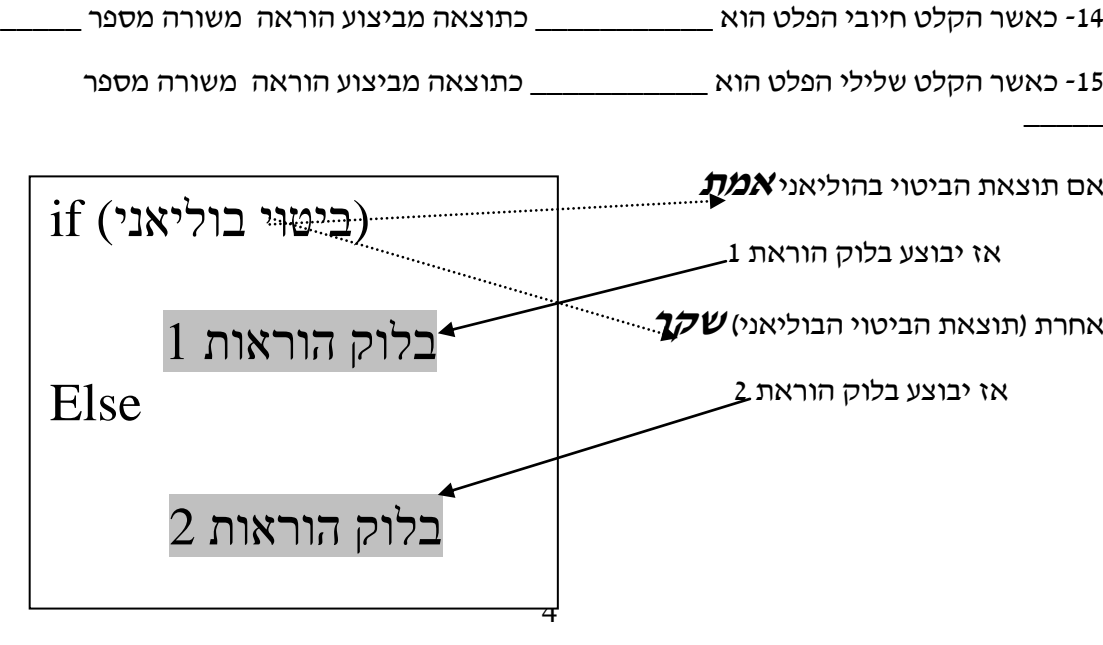